# UNIT 7: LOGARITHMIC FUNCTIONS

### Exponential Function

- Where *b* is the **base** and *x* is the **exponent** (or **power**).
- If *b* is greater than 1, the function continuously increases in value as *x* increases.
- A special property of exponential functions is that the **slope** of the function also continuously increases as *x* increases.

### Logarithmic Function

- Simply a way to express the **value of an exponent**.
- The **base** of the logarithm is *b*.
- The logarithmic function has many real-life applications, in acoustics, electronics, earthquakes analysis and population prediction

#### The Graph of the Exponential Function & the Inverse Function:

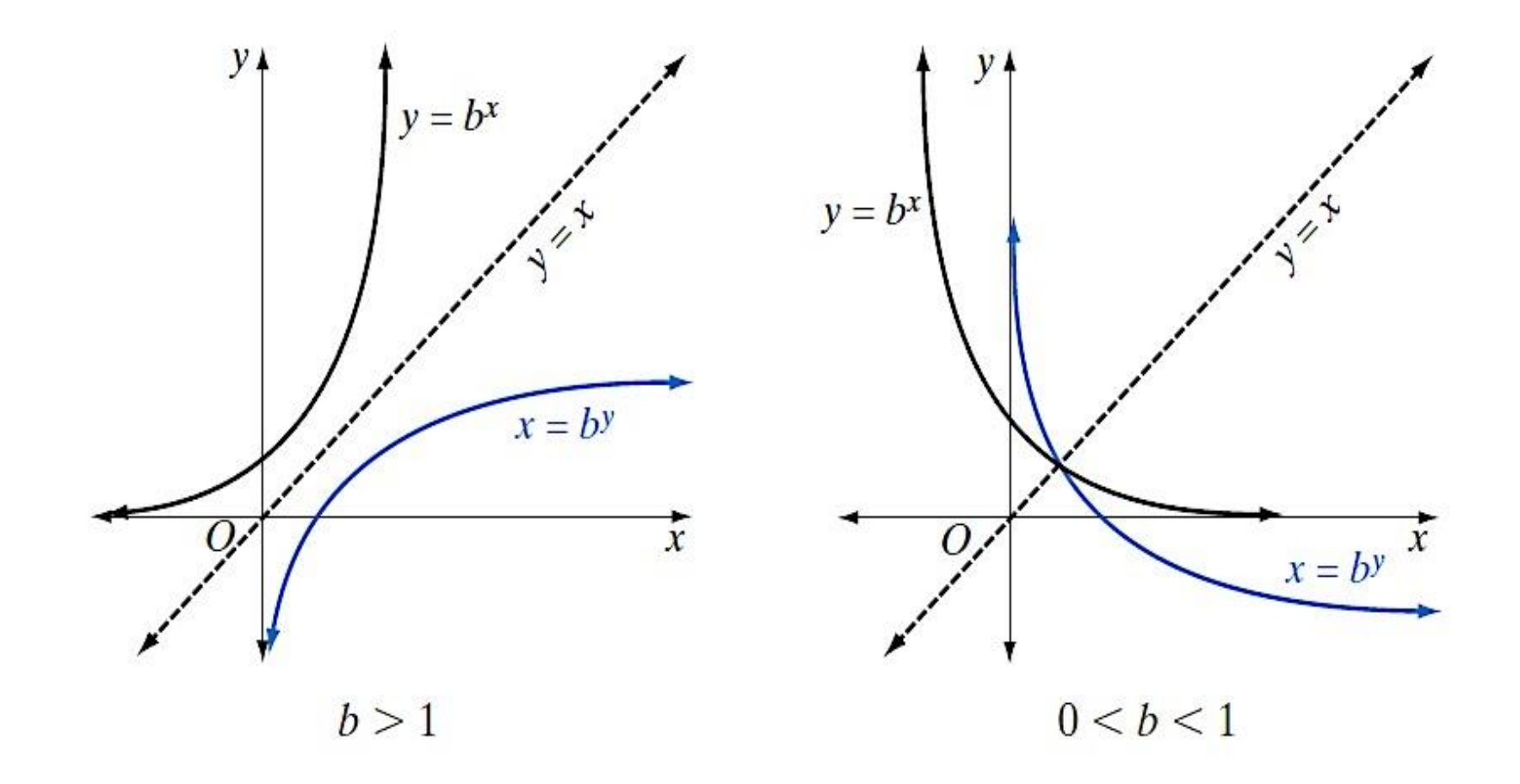

## The Graph of the Exponential Function & The Inverse Function:<br>a. Sketch the graph of  $f(x) = 2^x$ .

**b.** Write the equation of  $f^{-1}(x)$  and sketch its graph.

**Solution a.** Make a table of values for  $f(x) = 2<sup>x</sup>$ , plot the points, and draw the curve.

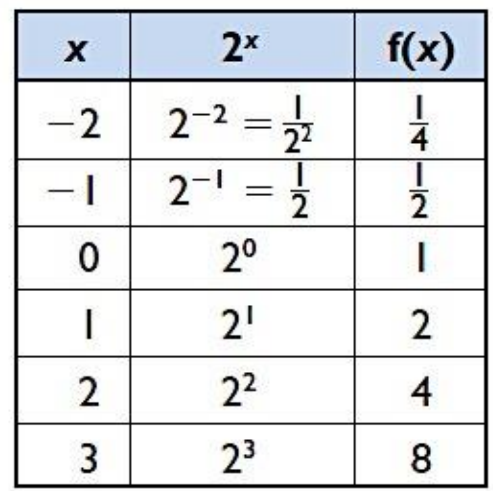

**b.** Let  $f(x) = 2^x \rightarrow y = 2^x$ .

To write  $f^{-1}(x)$ , interchange x and  $y$ .

 $x = 2^y$  is written as  $y = \log_2 x$ . Therefore,  $f^{-1}(x) = \log_2 x$ .

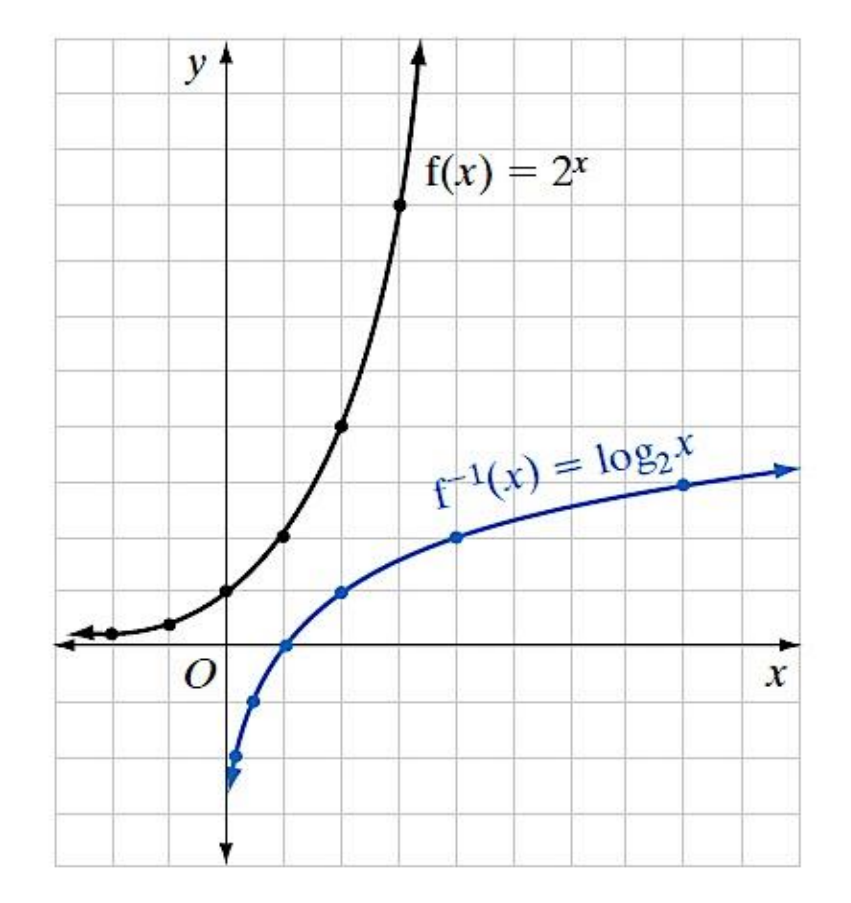

#### Exponential Form & Logarithmic Form

 $\triangleright$   $b^a = c$  is equivalent to  $\log_b c = a$ .

Exponent

\n
$$
\frac{b^{a}}{b^{a}} = c
$$
\nBase

\n
$$
\frac{1}{b^{a}} = c
$$
\nBase

\nBase

\n
$$
\frac{1}{b^{a}} = c
$$
\nBase

\n
$$
\frac{1}{b^{a}} = c
$$
\nBase

\n
$$
\frac{1}{b^{a}} = c
$$
\nBase

#### **Basic Properties of Logarithms**

If  $0 < b < 1$  or  $b > 1$ :

 $b^0 = 1 \leftrightarrow \log_b 1 = 0$  $b^1 = b \leftrightarrow \log_b b = 1$  Examples: Write in logarithmic form

1. 
$$
8 = 2^3
$$
 3.  $4^5 = 1024$ 

2. 
$$
27 = 3^3
$$

 $27 = 3^3$  4.  $y = 2^x$ 

Examples: Write in exponential form

1. 
$$
\log_5 x = 2
$$
 3.  $\log_3(x+1) = 2$ 

#### 2.  $\log_6 216 = 3$  $6 \, 216 = 3$  4.  $\log_x 4 = y$

#### Product & Addition Property

 $\log_b cd = \log_b c + \log_b d$ 

 $\blacktriangleright$  The log of a product is the sum of the logs of the factors of the product.

Examples: Write as a single log expression or write as the sum of multiple log expressions.

#### 1.  $\log 2 + \log 6$ 3. log10

#### 2. log7 log *<sup>x</sup>* 4. log2*z*

#### Quotient & Subtraction Property

$$
\log_b \frac{c}{d} = \log_b c - \log_b d
$$

 $\blacktriangleright$  The log of a quotient is the log of the dividend minus the log of the divisor.

Examples: Write as a single log expression or write as the difference of multiple log expressions.

1. 
$$
\log 9 - \log 3
$$
 3.  $\log \frac{12}{4}$ 

2.  $\log 24 - \log x$ 

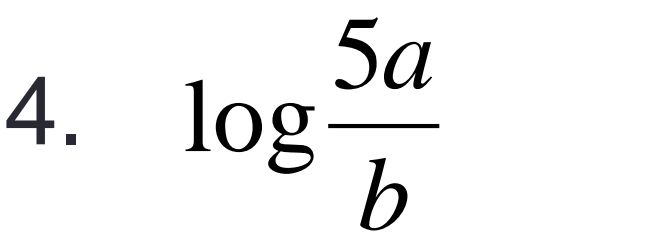

#### Power & Coefficient Property

$$
\log_b c^a = a \log_b c
$$

### $\blacktriangleright$  The log of a power is the exponent times the log of the base.

#### Important Rule!!

• When you have a number under the radical we can rewrite that as a fractional exponent and then follow the *Power & Coefficient Property.* 

$$
\log \sqrt{x} = \log x^{\frac{1}{2}} = \frac{1}{2} \log x
$$

Examples: Write the log expression with a leading coefficient or with an exponent.

1.  $log6^2$ 2.  $\log x^y$ 3. *<sup>a</sup>*log5 4. 3log8

$$
5. \log \sqrt[3]{y^2}
$$

## **Summary**

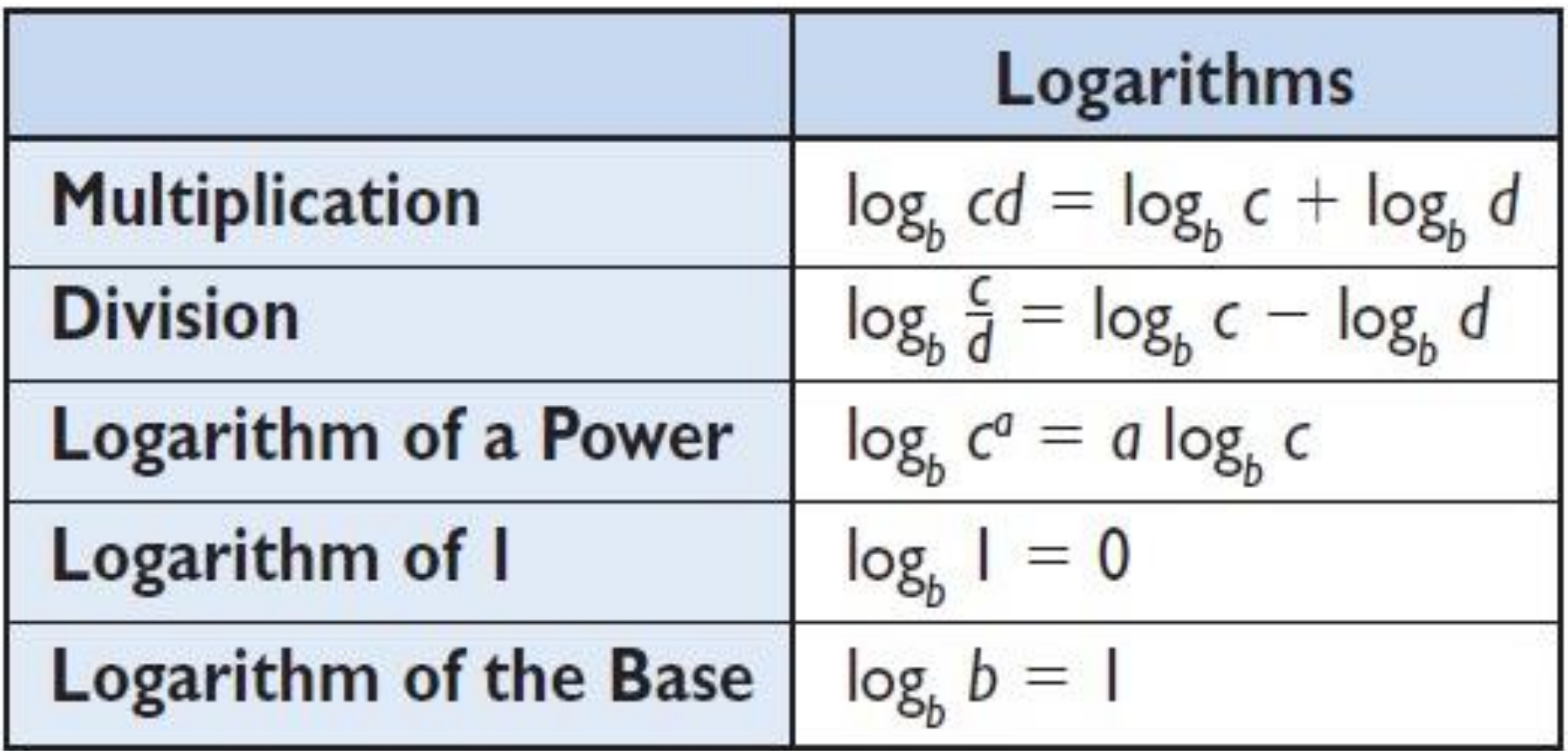

### Put It All Together

- These properties will most likely all be presented together in a question!
- They will be given with all having the same base
- You will be asked to expand each of the expressions using the logarithmic properties

#### **OR**

• You will be asked to write each expression as a single logarithm

Examples: Expand or condense the following logarithmic expressions  $1.$ 

1.  $-\frac{1}{2} \log_{10} x + z \log_{10} 6$ 3.  $\log_2 a^4 b^5$ 2  $\sim$   $\sim$   $\sim$  $_{10} x + z \log_{10} 6$  $\log_2 a^4 b^3$ 

2

 $n^2$ 

9

*m*

#### 2.  $\log_3 a - 2\log_3 (b+1)$ 4.  $\log_4 \frac{m}{a^2}$

### Common Log

 $\triangle$  **The graphing calculators are written in base 10.** 

**DEFINITION** A common logarithm is a logarithm to the base 10.

# $\log_{10} 100 = \log 100$

Examples:

1.  $\log_{10} 4$ 3.  $log_{10}3$  $\log_{10} 4$  3.  $\log_{10} 3$ <br> $\log_{10} 6$  4.  $\log 17$ 

2.  $\log_{10} 6$ 

4.

Remember, if you don't see a *10* for the base it is still a common base so it can be plugged right into the calculator as is.

## Natural Logs **DEFINITION** A natural logarithm is a logarithm to the base e.

# $ln e = 1$

- **❖ All of the Log Properties also apply to** natural logs
	- **❖ Multiplication & Addition**
	- **❖ Division & Subtraction**
	- **❖ Power & Coefficient**

Examples: Simplify the following expressions

1.  $\ln e^x$ 3.  $\ln 2 + \ln 3$ 

2.  $\ln e^{-0.017}$ 

4.  $\ln 7 - \ln 4$ 

Examples: Simplify the following expressions

5.  $\ln 3^2$ 7.  $\ln 3^4 + \ln 4^5$ 

6. 5ln8 5ln8 8.  $ln x^2 - ln y^3$  Examples: Solve the equation by using Natural Logs

9. 
$$
e^x = 3
$$
 10.  $e^{2x} = 34$ 

#### Homework:

• Complete all the *even numbers* from the work sheet provided